# **Anlage 3 IBM ISV/TP-Beitrittserklärung**

**(Vom ISV auszufüllen und an den Distributor zurückzusenden, der die Beitrittserklärung (mit Anlage 4) per email an IBM, BP Operations sendet: isvenrol@uk.ibm.com**

### **Falls handschriftlich, BITTE GROSSBUCHSTABEN VERWENDEN.**

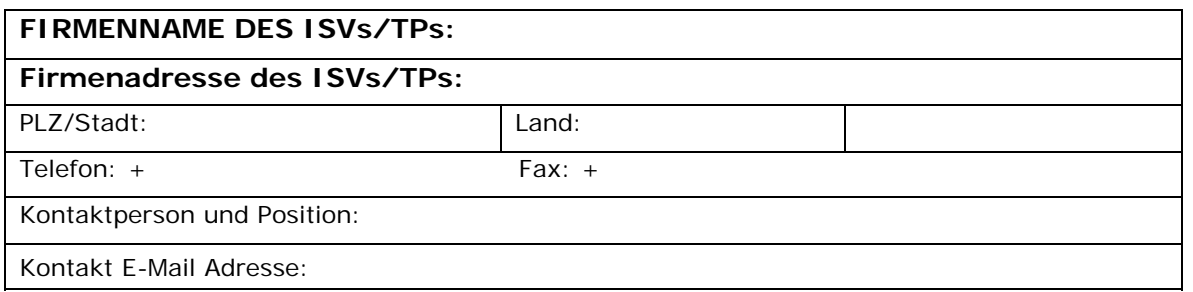

Bitte geben Sie an, welche Beschreibung Ihrem Unternehmen am ehesten gerecht wird:

□ Independent Software Vendor

- $\square$  Computerhersteller/Computermontagefirma
- Internet Service Provider/Telekommunikationsservice-Provider

\_\_\_\_\_\_\_\_\_\_\_\_\_\_\_\_\_\_\_\_\_\_\_\_\_\_\_\_\_\_\_\_\_\_\_\_\_\_\_\_\_\_\_\_\_\_\_\_\_\_

\_\_\_\_\_\_\_\_\_\_\_\_\_\_\_\_\_\_\_\_\_\_\_\_\_\_\_\_\_\_\_\_\_\_\_\_\_\_\_\_\_\_\_\_\_\_\_\_\_\_

 $\square$  Produktintegrator – bitte angeben:

 $\Box$  Andere – bitte angeben:

Welche ISV/TP-Produkte sollen mit IBM Software kombiniert werden? (Bitte Produkt(e) angeben und kurz beschreiben)

\_\_\_\_\_\_\_\_\_\_\_\_\_\_\_\_\_\_\_\_\_\_\_\_\_\_\_\_\_\_\_\_\_\_\_\_\_\_\_\_\_\_\_\_\_\_\_\_\_\_\_\_\_\_\_\_\_\_\_\_\_\_\_\_\_\_\_

\_\_\_\_\_\_\_\_\_\_\_\_\_\_\_\_\_\_\_\_\_\_\_\_\_\_\_\_\_\_\_\_\_\_\_\_\_\_\_\_\_\_\_\_\_\_\_\_\_\_\_\_\_\_\_\_\_\_\_\_\_\_\_\_\_\_\_

Welche anderen Produkte (außer IBM Produkten) sollen mit dem oben genannten ISV/TP-Produkt kombiniert werden?

Welche IBM Softwareprogramme sollen mit dem oben genannten ISV/TP-Produkt kombiniert werden (bitte geschätzte Menge pro Vierteljahr angeben)?

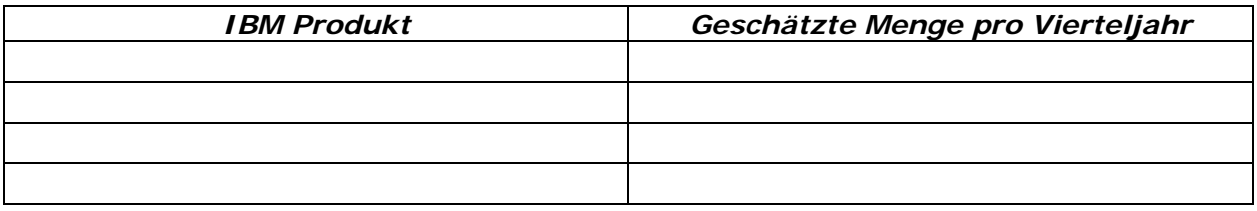

**Name und Standortadresse des autorisierten IBM ISV/TP-Distributors**, von dem Sie IBM Software für den Wiederverkauf auf ISV/TP-Basis erwerben möchten:

### *Autorisierter IBM Distributor Standortadresse*

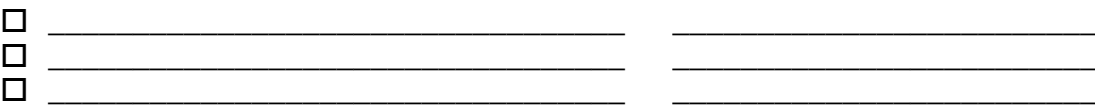

**Gewünschtes lizenziertes Vertriebsgebiet (in dem Sie Kopien von IBM Software als Bestandteil des oben genannten ISV/TP-Produkts vertreiben werden)**:

Bitte lesen Sie die Informationen der beigefügten Allgemeinen Geschäftsbedingungen und unterzeichnen Sie diese an der markierten Stelle.

\_\_\_\_\_\_\_\_\_\_\_\_\_\_\_\_\_\_\_\_\_\_\_\_\_\_\_\_\_\_\_\_\_\_\_\_\_\_\_\_\_\_\_\_\_\_\_\_\_\_\_\_\_\_\_\_\_

### **Geltendes Recht:**

Bitte senden Sie diese ausgefüllte und unterzeichnete Beitrittserklärung gemeinsam mit den unterzeichneten Allgemeinen Geschäftsbedingungen für IBM Software ISVs/TPs an die in der beigefügten Anlage mit den Kontaktinformationen genannte IBM Adresse.

**Als Besitzer/Bevollmächtigter des unten genannten Unternehmens bestätige ich hiermit, dass ich die beigefügten Allgemeinen Geschäftsbedingungen gelesen und unterzeichnet habe. Mit meiner Unterschrift im Namen des unten genannten Unternehmens bestätige ich hiermit die Richtigkeit der angegebenen Informationen und Antworten.**

**Eingetragener vollständiger ISV/TP-Name (in Klarschrift):** 

\_\_\_\_\_\_\_\_\_\_\_\_\_\_\_\_\_\_\_\_\_\_\_\_\_\_\_\_\_\_\_\_\_\_\_\_\_\_\_\_

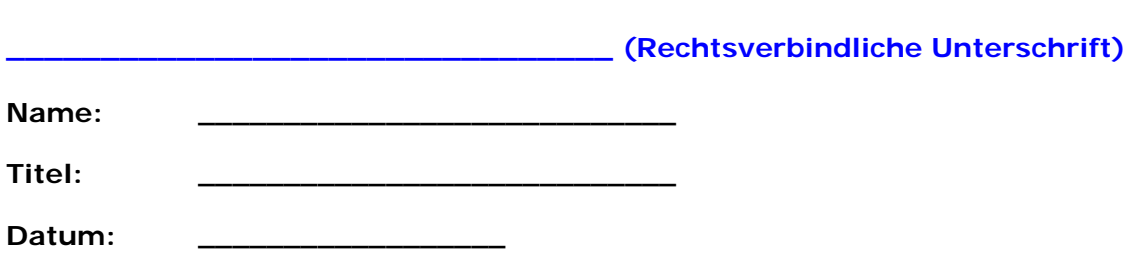

# **IBM LEGAL ENTITIES BY COUNTRY AND APPLICABLE LAW**

# **(as at 7 October 2005)**

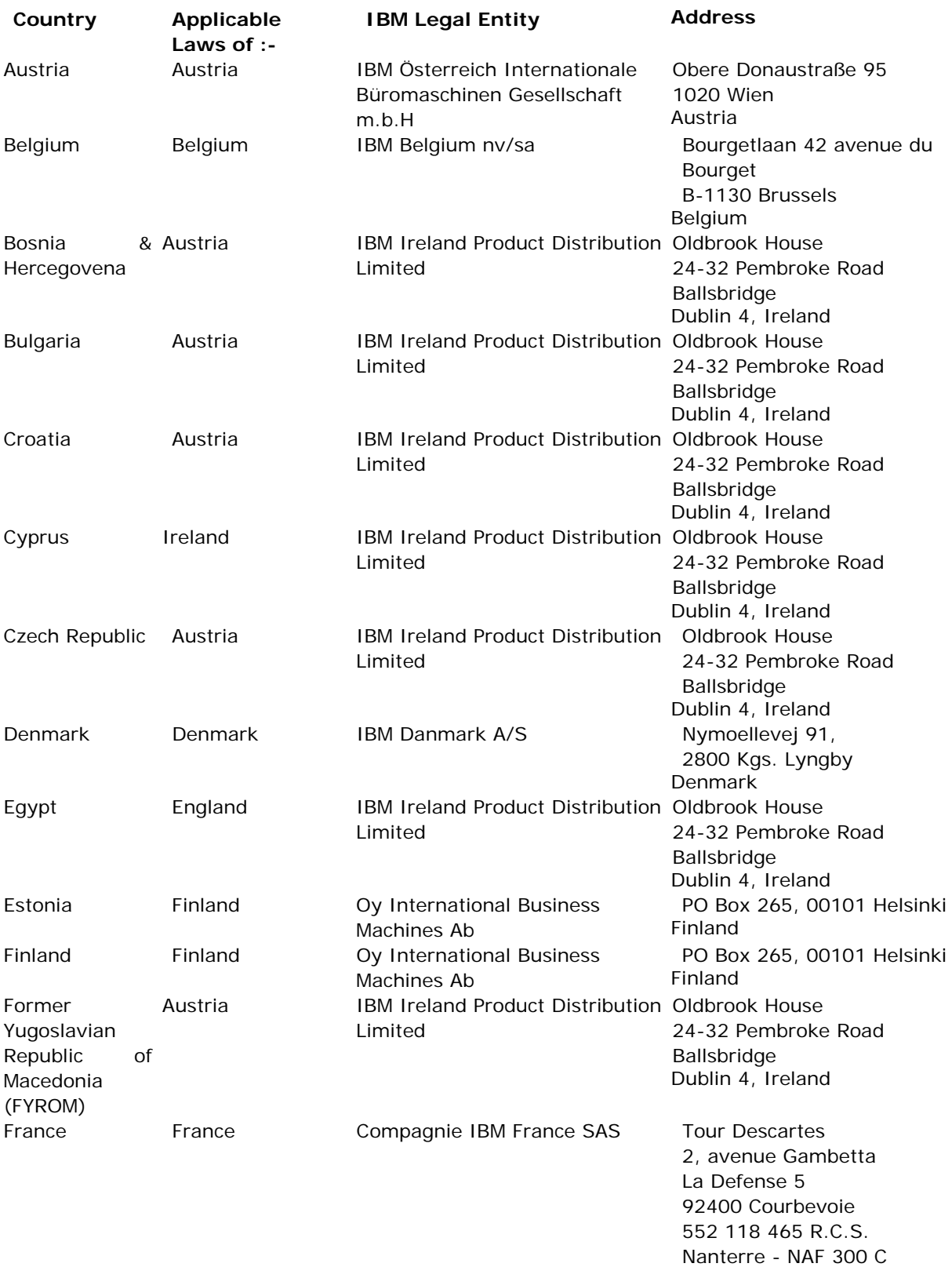

France

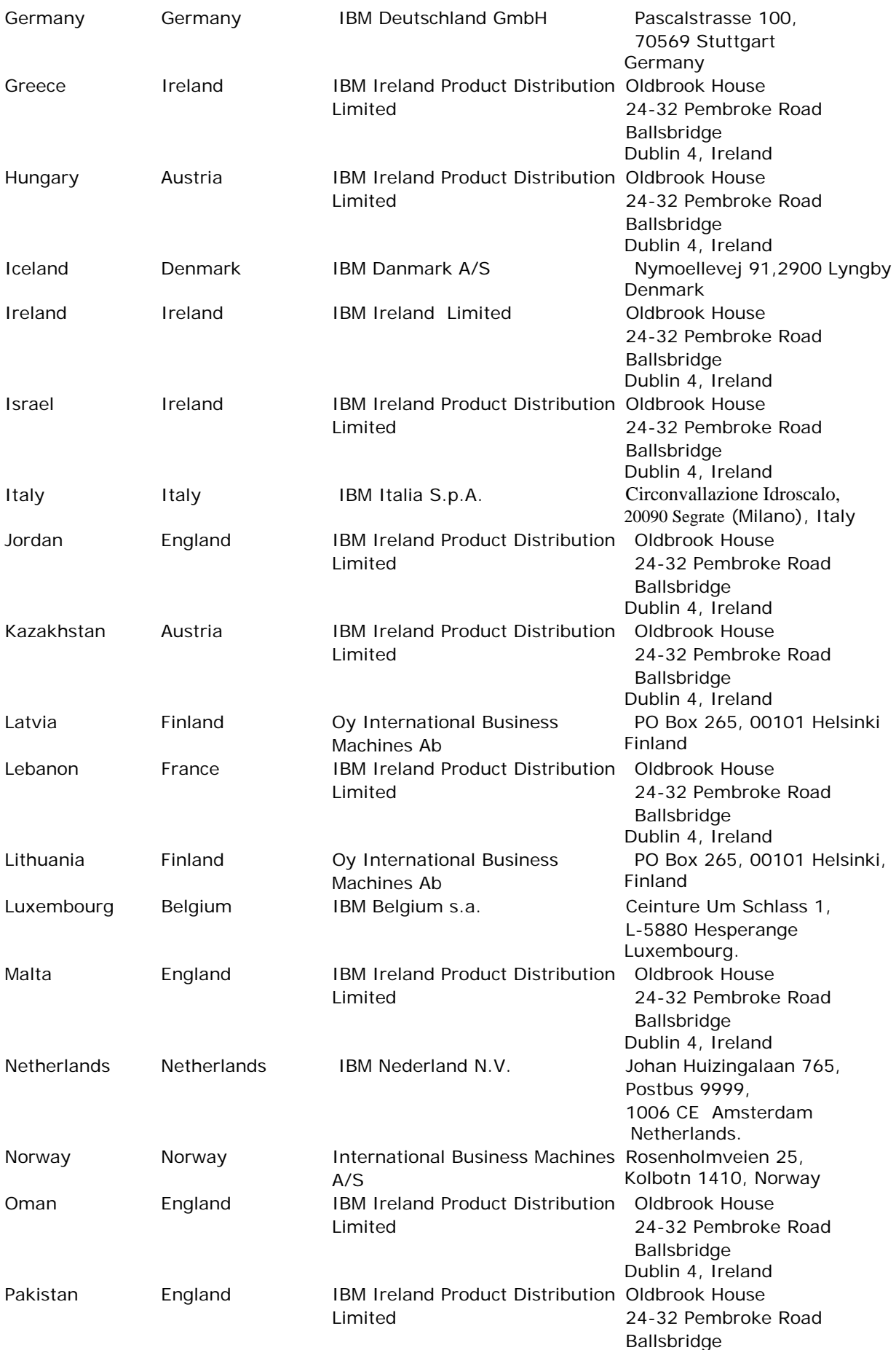

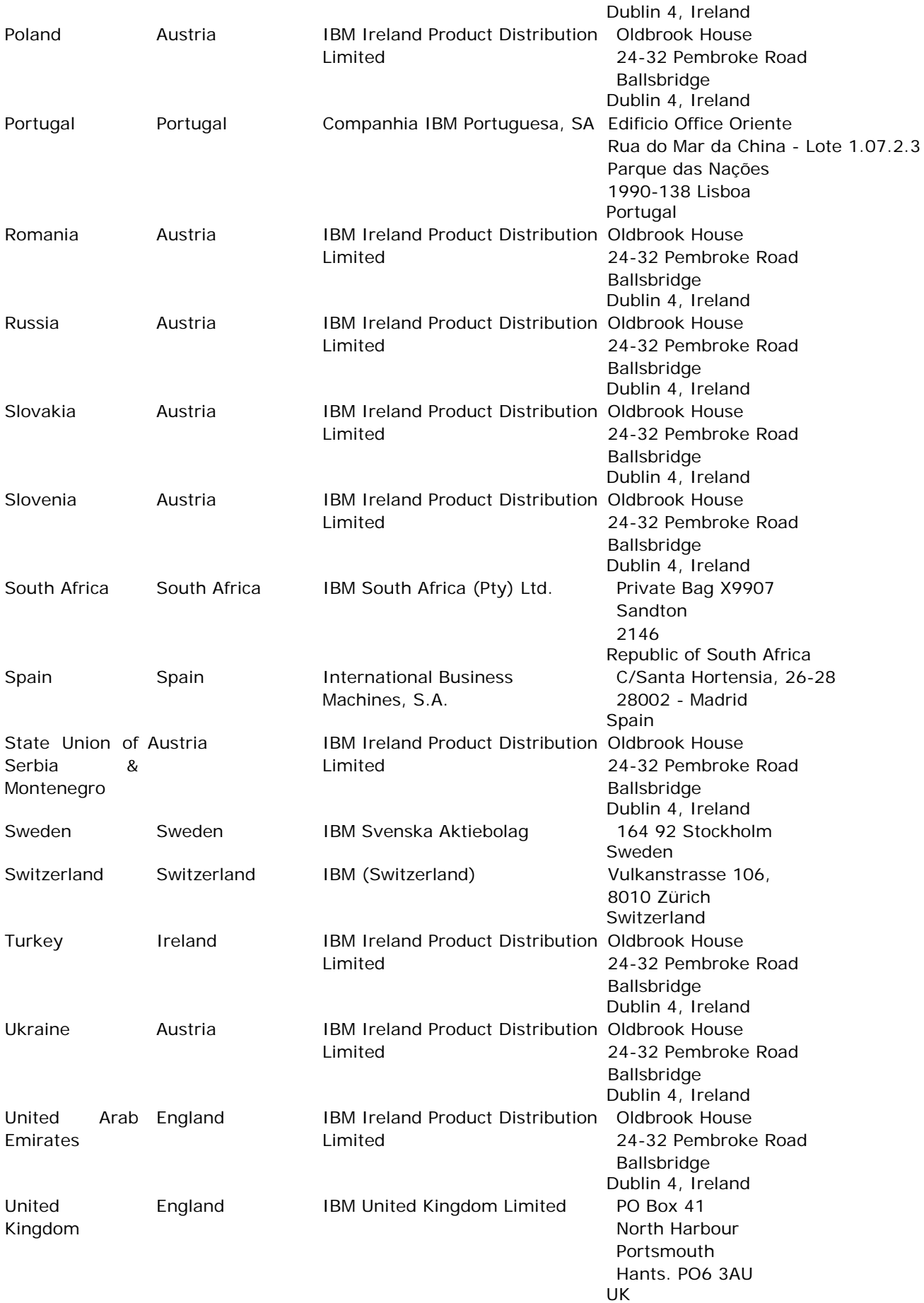

# **Anlage 4**

# **ALLGEMEINE GESCHÄFTSBEDINGUNGEN FÜR IBM SOFTWARE ISVs/TPs**

**(Vom ISV auszufüllen und an den Distributor zurückzusenden, der die AGB (mit Anlage 3) per email an IBM, BP Operations sendet: isvenrol@uk.ibm.com**

# **BEGRIFFSBESTIMMUNGEN:** In diesem Dokument:

ist "IBM" die folgende juristische Person:

**\_\_\_\_\_\_\_\_\_\_\_\_\_\_\_\_\_\_\_\_\_\_\_\_\_\_\_\_\_\_\_\_\_**.

*[Eingetragenen Namen der entsprechenden IBM Gesellschaft einfügen]* **\_\_\_\_\_\_\_\_\_\_\_\_\_\_\_\_\_\_\_,**  *[eingetragene Adresse der entsprechenden IBM Gesellschaft einfügen]*

**Level-1-Support** ist der Service, der als Reaktion auf den ersten Anruf eines ISV/TP-Kunden (gemäß nachfolgender Definition) zur Identifikation und Dokumentation eines Softwarefehlers (gemäß nachfolgender Definition) bereitgestellt wird. Dieser Service umfasst Unterstützung bei der Identifikation der Problemursache, Problemanalyse, Problemlösung, Informationen zur Installationsplanung und Informationen zu Präventivmaßnahmen und Fehlerberichtigung.

**Level-2-Support** ist der Service, der zur Analyse oder Wiederholung des Fehlers bzw. zur Bestimmung, dass der Fehler nicht wiederholbar ist, bereitgestellt wird. Dieser Service umfasst die Wiederholung des Problems und eine gründliche technische Analyse.

# **HINTERGRUND/EINFÜHRUNG**

- A) IBM autorisiert ihre ISV/TP-Software-Distributoren (nachfolgend "**Distributor**" genannt) nur zum Vertrieb von IBM Softwareprodukten (nachfolgend "Software" genannt) auf ISV/TP-Basis an solche Original Equipment Manufacturers, mit denen IBM zuvor eine Vereinbarung geschlossen hat, die diese Allgemeinen Geschäftsbedingungen für Software ISVs/TPs (nachfolgend "**Vereinbarung**" genannt) umfasst.
- B) Die Vereinbarung schließt ausdrücklich die vom Lizenznehmer und IBM ausgefüllte und unterzeichnete Beitrittserklärung ein.

### **VEREINBARUNG**

Falls IBM die Lieferung von Software durch ISV/TP-Software-Distributoren von IBM und ihrer verbundenen Unternehmen an den Lizenznehmer für den Vertrieb auf ISV/TP-Basis gestattet, erklärt sich der Lizenznehmer durch diese Vereinbarung damit einverstanden, diese Software gemäß den durch diese Vereinbarung festgelegten Bedingungen, Beschränkungen und Anforderungen zu lizenzieren und zu vertreiben.

**1. VALUE-ADD-KOMPONENTEN.** Der Lizenznehmer ist nur dann berechtigt, von einem Distributor erworbene Software zu vertreiben, zu vermarkten und zu lizenzieren, wenn diese mit einem vom Lizenznehmer in der IBM ISV/TP-Beitrittserklärung (nachfolgend "Beitrittserklärung" genannt) genannten ISV/TP-Produkt kombiniert oder in dieses eingebettet oder integriert wird. Die Value-Add-Komponenten des Lizenznehmers müssen bedeutende neue Funktionalität bieten oder die Software mit einem oder mehreren Produkten oder Services kombinieren oder darin integrieren, die bedeutende neue Funktionalität erzielen.

**2. MASTERINSTALLATION.** Falls dem Lizenznehmer eine Masterkopie einer Software bereitgestellt wird, erklärt er sich damit einverstanden, dieses Material ausschließlich zur Nutzung mit und als Bestandteil eines vom Lizenznehmer in der Beitrittserklärung genannten ISV/TP-Produkts zu kopieren.

**3. ISV/TP-PRODUKTE.** Der Lizenznehmer kombiniert die Software mit allen zutreffenden in der Beitrittserklärung genannten ISV/TP-Produkten, die während der Laufzeit dieser Vereinbarung geliefert werden, bettet sie in diese ein oder integriert sie in diese.

Der Lizenznehmer erklärt sich damit einverstanden, den Benutzern von ISV/TP-Produkten mit integrierter Software eine eindeutige Beschreibung der Art und Weise des Zugriffs auf Level-1- und Level-2-Support-Services bereitzustellen.

Der Lizenznehmer ist berechtigt, die Preise und Bedingungen für die ISV/TP-Produkte unabhängig festzulegen, vorausgesetzt, diese Bedingungen (sofern sie sich auf Software beziehen) widersprechen keinen mit IBM vereinbarten Bestimmungen.

**4. SOFTWARELIZENZIERUNG.** Der Lizenznehmer erklärt sich damit einverstanden (i) die Software nur zur Nutzung durch Kunden im Vertriebsgebiet, das in der Beitrittserklärung angegeben ist, zu lizenzieren ("**ISV/TP-Kunden**"); (ii) die Software wie vom Distributor empfangen, mit sämtlichen Gewährleistungen, Haftungsausschlüssen und (ggf.) intakter Verpackung an die ISV/TP-Kunden zu liefern; (iii) ggf. die Verpackung der Software oder die zugehörige Dokumentation nicht zu verändern; (iv) auf allen Materialien, in denen IBM Marken verwendet werden, die richtigen Markenhinweise anzubringen; und (v) Software nicht getrennt zu vertreiben, zu vermarkten oder zu verkaufen oder den eigenständigen Wert der Software zu benennen. Software, die von IBM oder dem Distributor gegenüber dem Lizenznehmer als "eingeschränkt" identifiziert wird, ist ausschließlich für die Nutzung durch den Lizenznehmer und dessen Kunden als Bestandteil des vom Lizenznehmer in der Beitrittserklärung genannten ISV/TP-Produkts vorgesehen.

Der Lizenznehmer ist nicht berechtigt, Software umzuwandeln (reverse assemble, reverse compile) oder anderweitig zu übersetzen, sofern eine solche Umwandlung nicht durch ausdrückliche gesetzliche Regelung unabdingbar vorgesehen ist.

Der Lizenznehmer muss die Software entweder gemäß den Lizenzbedingungen der Internationalen Nutzungsbedingungen für OEM-Programmpakete (nachfolgend "**OIPLA**" genannt) oder unter einer eigenen Lizenzvereinbarung vertreiben, vorausgesetzt, dass eine solche eigene Lizenzvereinbarung im Wesentlichen dieselben Bedingungen für Kunden enthält wie die OIPLA. Eine Kopie der aktuellen OIPLA ist diesem Dokument als Anhang 1 beigefügt. IBM ist berechtigt, die OIPLA jederzeit zu überarbeiten oder zu ersetzen. Ist dies der Fall, und stellt IBM dem Lizenznehmer eine Kopie dieser überarbeiteten oder als Ersatz vorgesehenen OIPLA zur Verfügung, gilt die neuere Version ab dem genannten Wirksamkeitsdatum des Austauschs.

Der Lizenznehmer erklärt sich damit einverstanden, jedem ISV/TP-Produkt mit integrierter Software alle zusätzlich lizenzierten Materialien und Berechtigungsnachweise beizufügen, die dem Lizenznehmer im Zusammenhang mit Software von IBM oder dem Distributor zur Verfügung gestellt werden. Der Lizenznehmer ist darüber hinaus damit einverstanden, ergänzende Lizenzbedingungen oder andere Bedingungen in den Lizenzdateien, die mit der Software geliefert werden oder darin enthalten sind, in seine Lizenzbedingungen zu integrieren oder ISV/TP-Kunden anderweitig mitzuteilen.

**5. GEWÄHRLEISTUNGEN FÜR ISV/TP-KUNDEN; RECHTE DRITTER.** IBM ÜBERNIMMT FÜR DIE SOFTWARE GEGENÜBER DEM LIZENZNEHMER ODER DESSEN KUNDEN ODER BENUTZERN KEINE GEWÄHRLEISTUNG, SEI SIE AUSDRÜCKLICH ODER STLLSCHWEIGEND, EINSCHLIESSLICH DER GEWÄHRLEISTUNG DER HANDELSÜBLICHKEIT UND/ODER VERWENDBARKEIT FÜR EINEN BESTIMMTEN ZWECK.

Im Hinblick auf den Vertrieb der Software erklärt sich der Lizenznehmer damit einverstanden, keine Garantien im Namen von IBM oder eines Distributors hinsichtlich der Qualität, Leistung, Handelsüblichkeit, Verwendbarkeit für einen bestimmten Zweck oder anderen Aspekten der verkauften Software zu übernehmen. Dies schließt jedoch nicht aus, dass der Lizenznehmer eine eigene Garantie gibt, vorausgesetzt, diese Garantie steht nicht im Widerspruch zu dieser Vereinbarung und der Lizenznehmer weist seine Kunden ausdrücklich darauf hin, dass eine solche zusätzliche Garantie nicht von IBM oder einem Distributor abgegeben wird.

Der Lizenznehmer erklärt sich damit einverstanden, IBM und ihre verbundenen Unternehmen auf eigene Kosten gegen alle Ansprüche Dritter zu verteidigen, die aus (i) Garantien oder Darstellungen des Lizenznehmers, die nicht von IBM oder ihren verbundenen Unternehmen genehmigt sind, oder (ii) Handlungen des Lizenznehmers unter dieser Vereinbarung hergeleitet werden.

**6. ZAHLUNG UND PREISE.** Der Lizenznehmer wird die Bezahlung für die Software gemäß den Zahlungsbedingungen des Distributors direkt an den Distributor überweisen. Der Lizenznehmer ist berechtigt, die Preise und Bedingungen für die in der Beitrittserklärung genannten ISV/TP-Produkte unabhängig festzulegen, vorausgesetzt, diese Bedingungen stehen nicht im Widerspruch zu den Bedingungen dieser Vereinbarung.

**7. PRÜFUNG.** Der Lizenznehmer verpflichtet sich, vollständige und genaue Aufzeichnungen über die Anzahl der von ihm gelieferten Softwarekopien sowie die Namen aller Kunden und Lieferorte zu führen. Der Distributor (oder IBM in dessen Auftrag) ist berechtigt, diese Aufzeichnungen zweimal pro Jahr zu überprüfen, um die ordnungsgemäße Bezahlung und Einhaltung der vertraglichen Verpflichtungen des Lizenznehmers gegenüber dem Distributor und IBM zu bestätigen.

8. **EINHALTUNG VON EXPORTVORSCHRIFTEN**. Der Lizenznehmer verpflichtet sich, alle anwendbaren Gesetze und Vorschriften für den Export der Software und der zugehörigen Dokumentation (und insbesondere der Exportgesetze und -vorschriften der Vereinigten Staaten und der Europäischen Union) einzuhalten.

**9. HAFTUNGSBEGRENZUNG.** Weder der Lizenznehmer noch IBM haften hierunter für indirekte Schäden, zufällig entstandene Schäden oder Folgeschäden aus beliebigen Gründen, selbst wenn der Lizenznehmer oder IBM über die Möglichkeit solcher Schäden informiert wurden. Dies gilt unter der Voraussetzung, dass die vorstehende Regelung nicht die Haftung des Lizenznehmers gegenüber IBM, derer verbundener Unternehmen oder dem Distributor bei der Verletzung von Copyrights, Marken, Patenten oder anderen geistigen Eigentumsrechten von IBM und ihrer verbundenen Unternehmen begrenzt. IBM haftet in keinem Fall für Beträge, die die vom Lizenznehmer an den Distributor für bestimmte Software bezahlten Beträge übersteigen, auf die sich die Haftung bezieht.

**10. BEENDIGUNG.** Das Recht des Lizenznehmers, die Software zu vertreiben und zu vermarkten, kann unter Einhaltung einer Frist von vierzehn (14) Tagen aus wichtigem Grund zurückgezogen werden, falls der Lizenznehmer gegen eine wesentliche Bedingung verstößt (insbesondere falls der Lizenznehmer die geistigen Eigentumsrechte von IBM verletzt), vorausgesetzt, ein solcher Verstoß wird vom Lizenznehmer nicht innerhalb der angegebenen Frist rückgängig gemacht. Eine Kündigung hat keine Auswirkungen auf die Zahlungsverpflichtungen des Lizenznehmers. Nach dem Ablauf der Vereinbarung (jedoch nicht bei Kündigung dieser Vereinbarung oder Kündigung der Vereinbarung zwischen dem Lizenznehmer und dem Distributor aus wichtigem Grund) kann der Lizenznehmer den Vertrieb seines Softwarebestands im Rahmen dieser Bedingungen und den Bedingungen der Vereinbarung mit dem Distributor für weitere sechzig (60) Tage betreiben.

**11. FÜHREN VON AUFZEICHNUNGEN.** Der Lizenznehmer erklärt sich damit einverstanden, für einen Zeitraum von mindestens zwei Jahren nach dem Verkauf eines ISV/TP-Produkts mit integrierter Software Aufzeichnungen zu führen, die die Einhaltung der Verpflichtungen des Lizenznehmers gegenüber IBM und dem Distributor belegen. Der Lizenznehmer hat auf schriftliche Anforderung von IBM die vorstehend genannten Aufzeichnungen einem vom Lizenznehmer oder von IBM (je nachdem) benannten und bezahlten unabhängigen Wirtschaftsprüfer zur Prüfung zur Verfügung zu stellen. Diese Prüfungen werden am Standort des Lizenznehmers durchgeführt und finden maximal einmal pro Jahr statt. Der Wirtschaftsprüfer wird eine Geheimhaltungsvereinbarung unterzeichnen und gegenüber IBM nur Einzelheiten einer Nichterfüllung der Verpflichtungen gegenüber dem Distributor und IBM im Zusammenhang mit Software offen legen.

**12. KONTAKTINFORMATIONEN DES LIZENZNEHMERS.** Der Lizenznehmer ist damit einverstanden, dass die International Business Machines Corporation (IBM) und ihre verbundenen Unternehmen seine geschäftlichen Kontaktinformationen, einschließlich Namen, geschäftlicher Telefonnummern und E-Mail-Adressen, in allen Ländern, in denen IBM und ihre verbundenen Unternehmen geschäftlich tätig sind, speichern und nutzen dürfen. Solche Informationen können im Rahmen der bestehenden Geschäftsbeziehung verarbeitet und genutzt werden und an Auftragnehmer, die im Auftrag von IBM handeln, IBM Business Partner, die bestimmte IBM Produkte und Services bewerben, vermarkten und unterstützen, und Bevollmächtigte von IBM und ihrer verbundenen Unternehmen zum Zwecke der gemeinsamen Geschäftsaktivitäten weitergegeben werden.

**13. KONTAKTINFORMATIONEN DES KUNDEN.** Im Zusammenhang mit den unter dieser Vereinbarung übernommenen Verpflichtungen hinsichtlich Verkaufsberichten gewährleistet der Lizenznehmer Folgendes - für den Fall, dass sich der Firmensitz eines seiner Kunden in einem Land befindet, in dem ein anwendbares Datenschutzgesetz (oder ein entsprechendes Gesetz) die Übertragung von Informationen regelt, die sich nicht nur auf lebende Personen, sondern auch auf Unternehmen, Partnerschaften und andere juristische Personen beziehen:

- a) Der Lizenznehmer holt die vorherige schriftliche Zustimmung der einzelnen Kunden in dem entsprechenden Land ein, dass der Lizenznehmer, die International Business Machines Corporation (IBM) und ihre verbundenen Unternehmen seine geschäftlichen Kontaktinformationen, einschließlich Namen, geschäftlicher Telefonnummern und E-Mail-Adressen, in allen Ländern, in denen sie geschäftlich tätig sind, speichern und nutzen dürfen. Solche Informationen können im Rahmen der bestehenden Geschäftsbeziehung verarbeitet und genutzt werden und an Auftragnehmer, die im Auftrag von IBM handeln, IBM Business Partner, die bestimmte IBM Produkte und Services bewerben, vermarkten und unterstützen, und Bevollmächtigte von IBM und ihrer verbundenen Unternehmen zum Zwecke der gemeinsamen Geschäftsaktivitäten weitergegeben werden; und
- b) Der Lizenznehmer hält die anwendbaren Registrierungsanforderungen für den Datenschutz im Zusammenhang mit solchen Informationen ein, einschließlich (i) des Erwerbs solcher Informationen von den jeweiligen Kunden des Lizenznehmers, (ii) der Aufzeichnung, Speicherung und Verarbeitung solcher Informationen durch den Lizenznehmer und (iii) der Übertragung solcher Informationen im Rahmen dieser Vereinbarung vom Lizenznehmer an IBM.

**14. MARKEN.** Der Lizenznehmer ist nicht zur Nutzung der Marken von IBM und ihrer verbundenen Unternehmen berechtigt. Marken und daraus resultierender Goodwill gehören IBM und ihren verbundenen Unternehmen. Diese Vereinbarung gewährt weder IBM noch ihren verbundenen Unternehmen Rechte an den Marken des Lizenznehmers.

# **15. KATZ-PATENTE.**

- 15.1 Die folgenden Bestimmungen dieser Ziffer 15
	- a) gelten für Software, die der Lizenznehmer von einem Distributor erwirbt und in deren Zusammenhang in den "Produktspezifischen Bedingungen" der jeweiligen IBM "Lizenzinformationen" darauf hingewiesen wird, dass IBM keine Haftung für "Katz-Patente" übernimmt. (Dokumente mit Lizenzinformationen für IBM Programme sind im Internet unter:

<http://www-306.ibm.com/software/sla/sladb.nsf/search> erhältlich);

b) gelten nur, sofern diese unter dieser Vereinbarung nicht gegen nationales Recht verstoßen.

15.2 Weder IBM noch deren verbundene Unternehmen haften gegenüber dem Lizenznehmer oder halten den Lizenznehmer schadlos gegenüber Ansprüchen auf Grund von Verletzungen, einschließlich mittelbarer Verletzungen oder der Verleitung zu Verletzungen, von Patenten, die zu diesem Zeitpunkt oder in Zukunft Ronald A. Katz oder Ronald A. Katz Technology Licensing, L.P. oder den jeweiligen Rechtsnachfolgern oder Bevollmächtigten gehören oder von diesen lizenzierbar sind (**Katz-Patente**").

15.3 Der Lizenznehmer erklärt sich damit einverstanden, IBM und deren verbundene Unternehmen sowie deren Mitarbeiter, Handlungsbevollmächtigte und Geschäftsführer gegen alle Ansprüche auf Grund von Verletzungen, einschließlich mittelbarer Verletzungen oder der Verleitung zu Verletzungen, von Katz-Patenten im Zusammenhang mit IBM Produkten, Services und/oder Materialien, die dem Lizenznehmer unter dieser Vereinbarung von IBM bereitgestellt werden, allein oder kombiniert mit anderen Geräten, Produkten, Softwarelösungen, Services und/oder Materialien, die vom Lizenznehmer, von IBM oder Dritten bereitgestellt werden, zu verteidigen und IBM die Kosten und Schadensersatzbeträge, die von einem Gericht auferlegt werden oder in einem vom Lizenznehmer gebilligten Vergleich enthalten sind, sowie die IBM entstandenen angemessenen Anwaltsgebühren und Kosten der Verteidigung zu erstatten, **sofern**:

- i. IBM den Lizenznehmer über solche Ansprüche unverzüglich schriftlich benachrichtigt; und
- ii. dem Lizenznehmer alle Abwehrmaßnahmen und Vergleichsverhandlungen vorbehalten bleiben.

15.4 IBM ist nicht verpflichtet, festzustellen, ob der Lizenznehmer Lizenzen für Katz-Patente benötigt, solche Lizenzen im Namen des Lizenznehmers zu erwerben oder Kosten im Zusammenhang mit solchen Lizenzen zu tragen.

### **16. ALLGEMEINES.**

16.1 Ohne vorherige schriftliche Zustimmung von IBM darf der Lizenznehmer diese Vereinbarung nicht übertragen.

16.2 Der Lizenznehmer ist ein unabhängiger Auftragnehmer und kein Bevollmächtigter, Partner oder Mitunternehmer von IBM oder eines ihrer verbundenen Unternehmen.<br>16.3 Es gilt das im Abschnitt "Geltendes Recht" der Beitrittserklärung

Es gilt das im Abschnitt "Geltendes Recht" der Beitrittserklärung festgelegte anwendbare Recht.

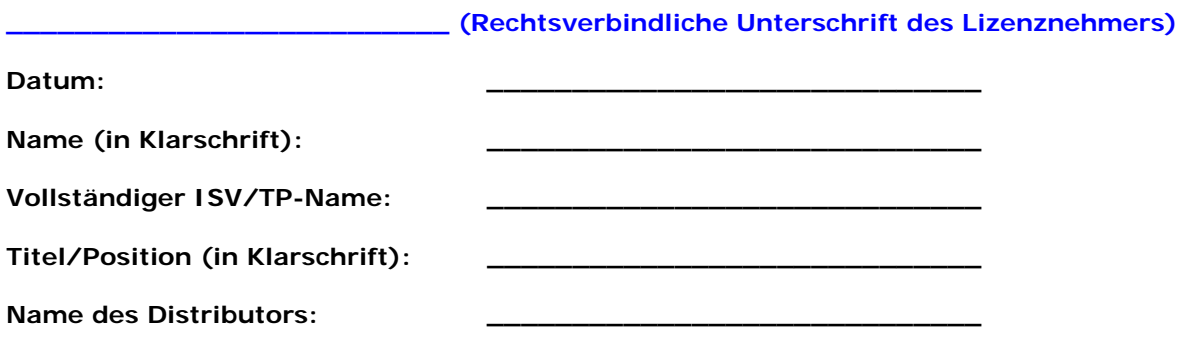

# **Anhang 1 IBM Internationale Nutzungsbedingungen für OEM-Programmpakete**

Anm.: IBM ist berechtigt, den Inhalt dieses Anhangs 1 jederzeit durch schriftliche Benachrichtigung des Lizenznehmers zu ändern oder zu ersetzen.

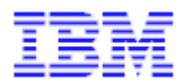

# **Internationale Nutzungsbedingungen für OEM-Programmpakete**

**DURCH HERUNTERLADEN, INSTALLATION, KOPIEREN, ZUGREIFEN AUF DAS PROGRAMM ODER NUTZUNG DES PROGRAMMS ERKLÄREN SIE SICH MIT DEN BEDINGUNGEN DIESER VEREINBARUNG EINVERSTANDEN. WENN SIE DIESE BEDINGUNGEN IM AUFTRAG EINER ANDEREN PERSON ODER EINES UNTERNEHMENS ODER EINER ANDEREN JURISTISCHEN PERSON AKZEPTIEREN, GEWÄHRLEISTEN SIE, DASS SIE BERECHTIGT SIND, DIESE PERSON, DIESES UNTERNEHMEN ODER DIESE JURISTISCHE PERSON ZUR EINHALTUNG DIESER BEDINGUNGEN ZU VERPFLICHTEN.** 

**WENN SIE MIT DEN BEDINGUNGEN DIESER VEREINBARUNG NICHT EINVERSTANDEN SIND,**

 **DÜRFEN SIE DAS PROGRAMM NICHT HERUNTERLADEN, INSTALLIEREN, KOPIEREN, DARAUF ZUGREIFEN ODER ES BENUTZEN; UND** 

 **MÜSSEN SIE DAS PROGRAMM SOWIE DEN ZUGEHÖRIGEN BERECHTIGUNGSNACHWEIS UMGEHEND AN DIE STELLE ZURÜCKGEBEN, BEI DER SIE DAS PROGRAMM ERWORBEN HABEN, UM EINE RÜCKERSTATTUNG DES BEZAHLTEN BETRAGS ZU VERANLASSEN. WENN SIE DAS PROGRAMM HERUNTERGELADEN HABEN, WENDEN SIE SICH AN DIE STELLE, BEI DER SIE DAS PROGRAMM ERWORBEN HABEN.** 

### **Begriffsbestimmungen**

"**IBM**" steht für International Business Machines Corporation oder eine IBM Tochtergesellschaft.

Das "**Programm**" umfasst die folgenden Komponenten einschließlich des Originals und aller vollständigen und Teilkopien: 1) maschinenlesbare Instruktionen und Daten, 2) Komponenten, 3) audiovisuelles Material (z. B. Abbildungen, Texte, Aufzeichnungen oder Grafiken), 4) zugehöriges Lizenzmaterial und 5) Lizenznutzungsdokumente oder -schlüssel sowie Dokumentation.

Ein "**Berechtigungsnachweis**" belegt Ihre Berechtigung zur Nutzung eines Programms in einer definierten Programmstufe. Diese Stufe kann z. B. anhand der Anzahl der Prozessoren oder Benutzer ermittelt werden. Der Berechtigungsnachweis gibt darüber hinaus Aufschluss über Ihren Anspruch auf die Preise für zukünftige Upgrades (sofern vorhanden) sowie über mögliche Sonderund Werbeaktionen. Wenn Ihnen kein Berechtigungsnachweis zur Verfügung gestellt wird, kann ggf. der Originalverkaufsbeleg oder ein gleichwertiger Verkaufsbeleg Ihres Lieferanten für das Programm akzeptiert werden, vorausgesetzt, auf diesem ist der Name des Programms und die erworbene Nutzungsstufe dokumentiert.

"**Sie**" und "**Ihr**" bezieht sich entweder auf eine Einzelperson oder eine einzelne juristische Person. "**Lieferant**" ist die Stelle, die Ihnen das Programm bereitgestellt hat.

**Diese Vereinbarung umfasst diese allgemeinen Bedingungen und ggf. den entsprechenden Berechtigungsnachweis. Zusätzliche Lizenzbedingungen werden Ihnen ggf. von Ihrem Lieferanten mitgeteilt. Diese Vereinbarung (einschließlich etwaiger von Ihrem Lieferanten mitgeteilter zusätzlicher Bedingungen) stellt die vollständige Vereinbarung zur Nutzung des Programms dar. Sie ersetzt alle zuvor getroffenen mündlichen oder schriftlichen Absprachen zwischen Ihnen und IBM in Bezug auf die Nutzung des Programms.** 

**Wenn Sie das Programm in Deutschland oder Österreich erworben haben, gelten die Bestimmungen von Ziffer 7 und ändern damit einige der früheren Bestimmungen dieser Lizenzvereinbarung.**

### **1. Berechtigung und Lizenz**

Das Programm ist Eigentum von IBM oder eines IBM Lieferanten und wird urheberrechtlich geschützt und lizenziert, jedoch nicht verkauft.

IBM erteilt Ihnen eine nicht ausschließliche Lizenz zur Nutzung des Programms, wenn Sie dieses rechtmäßig erworben haben.

Sie dürfen 1) das Programm (in dem ggf. im Berechtigungsnachweis definierten Umfang) nutzen und 2) Kopien des Programms, einschließlich einer Sicherungskopie, zur Unterstützung

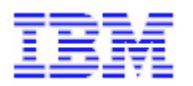

dieser Nutzung erstellen und installieren. Die Bedingungen dieser Lizenz gelten für jede Kopie. Sie verpflichten sich, auf jeder Kopie oder Teilkopie des Programms den Copyrightvermerk und alle anderen Eigentumshinweise anzubringen.

Wenn Sie das Programm als Programmupgrade erwerben, dürfen Sie nach der Installation des Upgrades 1) die Vorversion nicht mehr verwenden oder 2) an Dritte weitergeben.

Sie verpflichten sich sicherzustellen, dass jeder Benutzer das Programm (unabhängig davon, ob der Zugriff lokal oder von einem fernen System aus erfolgt) bestimmungsgemäß verwendet und die Bedingungen dieser Vereinbarung beachtet.

Es ist Ihnen untersagt, 1) das Programm abweichend von den Bestimmungen dieser Vereinbarung zu nutzen, zu kopieren, zu ändern oder weiterzugeben; 2) umzuwandeln (reverse assemble, reverse compile), sofern eine solche Umwandlung nicht durch ausdrückliche gesetzliche Regelung unabdingbar vorgesehen ist; oder 3) das Programm in Unterlizenz zu vergeben, zu vermieten oder anderweitig weiterzugeben.

IBM kann Ihre Lizenz kündigen, wenn Sie die Bedingungen dieser Vereinbarung nicht einhalten. In diesem Fall sind Sie verpflichtet, alle Kopien des Programms sowie die zugehörigen Berechtigungsnachweise zu vernichten.

# **2. Gebühren**

**Dies ist eine OEM-Version des Programms.** Sämtliche Gebühren für die Nutzung des Programms werden von Ihrem Lieferanten festgelegt und müssen an diesen oder wie von diesem angewiesen bezahlt werden. Diese Gebühren können auf der erworbenen Nutzungsstufe (die ggf. im Berechtigungsnachweis dokumentiert ist) basieren. Wenn Sie die Nutzungsstufe erhöhen wollen, müssen Sie den Lieferanten benachrichtigen und die anfallenden Gebühren bezahlen.

IBM gewährt keine Gutschriften oder Rückerstattungen für bereits fällige oder gezahlte Gebühren für das Programm.

Ab dem Datum des Kaufes sind Sie verantwortlich für alle das Programm betreffenden Vermögenssteuern.

#### **3. IBM Gewährleistungsausschluss**

**Dies ist eine OEM-Version des Programms. IBM bietet keine Gewährleistung oder Services für OEM-Versionen. Ihr Lieferant kann für das Programm seine eigene Gewährleistung und andere Services zur Verfügung stellen.** 

IBM gewährleistet keinen ununterbrochenen oder fehlerfreien Betrieb des Programms oder die Korrektur aller Programmfehler. Für die Ergebnisse aus der Nutzung des Programms sind Sie selbst verantwortlich.

**IBM BIETET KEINE GEWÄHRLEISTUNG, SEI SIE AUSDRÜCKLICH ODER STLLSCHWEIGEND, EINSCHLIESSLICH, JEDOCH NICHT BESCHRÄNKT AUF DIE STILLSCHWEIGENDE GEWÄHRLEISTUNG DER ZUFRIEDENSTELLENDEN QUALITÄT, HANDELSÜBLICHKEIT UND/ODER VERWENDBARKEIT FÜR EINEN BESTIMMTEN ZWECK.** 

Abhängig von der Rechtsordnung können Sie noch weitere Rechte haben. Einige Länder oder Rechtsordnungen erlauben nicht den Ausschluss oder die Begrenzung stillschweigender Gewährleistungen, sodass obige Einschränkungen und Ausschlüsse möglicherweise nicht anwendbar sind.

In diesem Fall sind derartige Gewährleistungen auf die gesetzliche Mindestdauer des Gewährleistungszeitraums begrenzt. Nach Ablauf des Gewährleistungszeitraums wird keinerlei Gewährleistung mehr erbracht.

### **4. Haftungsbegrenzung**

Soweit Sie aus Verschulden von IBM oder aus sonstigen Gründen von IBM Schadensersatz fordern, ist die Haftung von IBM unabhängig von der Rechtsgrundlage, auf der Ihr Schadensersatzanspruch an IBM beruht (einschließlich Verletzung wesentlicher Vertragspflichten, Fahrlässigkeit, unrichtiger Angaben oder anderer Ansprüche aus dem Vertrag oder auf Grund unerlaubter Handlungen) und außer in Fällen der gesetzlich zwingenden Haftung, begrenzt auf: 1) Personenschäden (einschließlich Tod) und Schäden an Immobilien und beweglichen Sachen und 2) bei anderen direkten Schäden bis zu einem Betrag von 5.000 US-Dollar (oder dem entsprechenden Betrag in der Landeswährung).

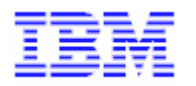

Diese Haftungsbegrenzung gilt auch für Programmlieferanten. Dies ist der maximale Betrag, für den IBM und diese gemeinsam haftbar gemacht werden können.

**AUF KEINEN FALL SIND IBM ODER IHRE PROGRAMMLIEFERANTEN IN FOLGENDEN FÄLLEN HAFTBAR, AUCH WENN AUF DIE MÖGLICHKEIT SOLCHER SCHÄDEN HINGEWIESEN WURDE:** 

- 1. **VERLUST ODER BESCHÄDIGUNG VON DATEN;**
- 2. **UNMITTELBARE, MITTELBARE ODER SONSTIGE FOLGESCHÄDEN; ODER**
- 3. **ENTGANGENER GEWINN, ENTGANGENE GESCHÄFTSABSCHLÜSSE, UMSÄTZE, SCHÄDIGUNG DES GUTEN NAMENS ODER VERLUST ERWARTETER EINSPARUNGEN.**

**EINIGE RECHTSORDNUNGEN ERLAUBEN NICHT DEN AUSSCHLUSS ODER DIE BEGRENZUNG VON FOLGESCHÄDEN, SODASS OBIGE EINSCHRÄNKUNGEN UND AUSSCHLÜSSE MÖGLICHERWEISE NICHT ANWENDBAR SIND.** 

### **5. Allgemeines**

1. Keine Bestimmung in dieser Vereinbarung betrifft Verbraucherschutzrechte und sonstige Regeln, die gesetzlich unabdingbar sind.

2. Falls eine der Bedingungen dieser Vereinbarung im Rahmen des geltenden Rechts ungültig oder undurchführbar ist, sind die übrigen Bedingungen dieser Vereinbarung davon nicht betroffen und gelten weiterhin in vollem Umfang.

3. Sie erklären sich mit allen geltenden Gesetzen zur Kontrolle von Im- und Export, Verordnungen und Bestimmungen einverstanden.

4. Sie erklären sich damit einverstanden, dass die International Business Machines Corporation (IBM) und ihre Tochtergesellschaften Ihre Kontaktinformationen, einschließlich Namen, Telefonnummern und E-Mail-Adressen, in allen Ländern, in denen IBM und ihre Tochtergesellschaften geschäftlich tätig sind, speichern und nutzen dürfen. Solche Informationen können im Rahmen der bestehenden Geschäftsbeziehung verarbeitet und genutzt werden und an Subunternehmer, Business Partner und Bevollmächtigte von IBM und ihrer Tochtergesellschaften zum Zwecke der gemeinsamen Geschäftsaktivitäten, einschließlich der Kommunikation mit Ihnen, weitergegeben werden (z. B. zur Bearbeitung von Bestellungen, für Werbekampagnen, zur Marktforschung).

5. Sowohl Sie als auch IBM verpflichten sich, keine Klage im Rahmen dieser Vereinbarung später als zwei Jahre nach Auftreten des Klagegegenstands einzureichen, soweit keine anders lautenden gesetzlichen Regelungen unabdingbar vorgesehen sind.

6. Weder Sie noch IBM sind für die Nichterfüllung von vertraglichen Verpflichtungen aus Gründen haftbar, die von den Vertragspartnern nicht beeinflusst werden können.

7. Aus dieser Vereinbarung ergibt sich kein Recht auf Klage oder Klagegegenstand für Dritte, und IBM ist nicht haftbar für Ansprüche Dritter gegen Sie, die nicht im zuvor aufgeführten Abschnitt zur Haftungsbegrenzung spezifiziert sind, und für Personenschäden (einschließlich Tod) und Schäden an Immobilien und beweglichen Sachen, für die IBM nach den gesetzlichen Bestimmungen haftbar ist.

### **6. Geltendes Recht und Rechtsprechung**

#### **Geltendes Recht**

Sowohl Sie als auch IBM sind damit einverstanden, dass die Gesetze des US-Bundesstaates New York zur Anwendung kommen, um die Rechte, Pflichten und Verpflichtungen von Ihnen und IBM, die sich aus dem Inhalt dieser Vereinbarung ergeben oder in irgendeiner Weise damit in Zusammenhang stehen, zu regeln, zu interpretieren und durchzuführen, ungeachtet unterschiedlicher Rechtsgrundlagen. Die Vertragskonvention der Vereinten Nationen für den internationalen Warenverkauf kommt nicht zur Anwendung.

#### **Rechtsprechung**

Alle Rechte, Pflichten und Verpflichtungen unterliegen der Rechtsprechung des Landes, in dem die Programmlizenz über den Lieferanten erworben wurde.

### **7. In Deutschland oder Österreich erworbene Programme**

 Wenn Sie das Programm in Deutschland oder Österreich erworben haben, ändern die folgenden Bestimmungen dieser Ziffer 7 die vorgenannten Bestimmungen dieser Lizenzvereinbarung wie folgt:

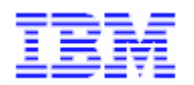

### **Haftungsbegrenzung (Ziffer 4):**

Die Bestimmungen der Ziffer 4 werden vollständig durch folgende Regelungen ersetzt:

1. IBM haftet für Verluste oder Schäden, die auf Grund einer Verletzung einer unter dieser Vereinbarung durch IBM übernommenen Garantie entstanden sind, für Personenschäden und Schäden, die vorsätzlich oder grob fahrlässig verursacht wurden.

2. Bei leicht fahrlässiger Schadensverursachung haftet IBM, gleich aus welchem Rechtsgrund (einschließlich Verletzung wesentlicher Vertragspflichten, Fahrlässigkeit, unrichtiger Angaben oder anderer Ansprüche aus dem Vertrag oder auf Grund unerlaubter Handlungen) je Schadensfall bis zu einem Betrag von EUR 5.000. Nichterfüllung in mehreren Fällen, die zusammengenommen im Wesentlichen zu demselben Verlust oder Schaden führen und dazu beitragen, wird als Nichterfüllung in einem Fall betrachtet.

3. Vorbehaltlich der Bestimmungen unter Ziffer 4 haftet IBM bei leicht fahrlässigem Verhalten nicht für mittelbare Schäden oder Folgeschäden, selbst wenn IBM auf die Möglichkeit solcher Schäden hingewiesen wurde.

4. Im Falle des Verzuges von IBM haftet IBM Ihnen im Rahmen der Ziffern 1 und 2 für den tatsächlich entstandenen Schaden, sofern Sie IBM den Verzugsschaden nachweisen.

#### **Allgemeines (Ziffer 5):**

Die Bestimmungen der Ziffer 5 werden vollständig durch folgenden Wortlaut ersetzt:

Alle Ansprüche aus dieser Vereinbarung verjähren nach drei Jahren.